Satellite Antenna Alignment с кряком Скачать бесплатно X64

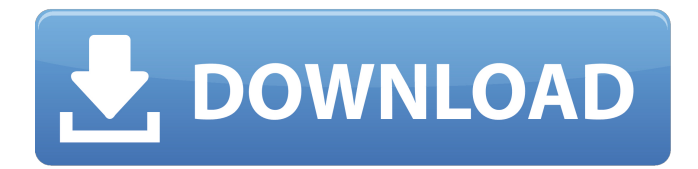

Спутниковая антенна | Как | Вики | Как установить спутниковую антенну | Технология героя | YouTube John Hewland CBSA предоставляет обзор процедур и рекомендаций по настройке статической спутниковой антенны. Небольшая статическая тарелка предназначена для приема и передачи сигналов аналогового телевидения. Посмотреть полную презентацию можно здесь: Заработная плата слесарей в размере 96 000 долларов США Вы чувствуете себя счастливым? Узнайте, сколько зарабатывает средний слесарь в вашем городе, или взгляните на саму

### профессию. Сайты социальных сетей: Есть вопрос? Вышли мне электронное

письмо: andrew@andrewmorrison.com (MCPS требует устройства 3G для полного качества видео) Если вы думаете о следующем солнечном затмении или 4 июля, вам понадобится помощь, чтобы правильно установить солнечные панели. Это сложная деятельность и требует некоторых специальных инструментов. Все они доступны через следующее видео. Многие старые телевизионные приемники, такие как Bell & Howell 300i, принимают и демодулируют сигналы NTSC. Некоторые модели приемников не предназначены для работы с этими сигналами. Использование этих

приемников не позволит вам принимать необходимые программы из эфира. Чтобы узнать больше о старых моделях приемников, посетите наш веб-сайт:

--------------------------------------------------

-------------------------------------- В этом руководстве мы покажем вам, как настроить Raspberry Pi Zero для приема сигналов DVB-T для использования с декодером DVB-T. Pi Zero предлагает несколько преимуществ по сравнению с полноразмерным Raspberry Pi, включая пониженное энергопотребление, небольшой размер и значительно более низкую стоимость. Pi Zero может стоить менее половины цены небольшого полноразмерного Raspberry Pi и обладает всеми теми же функциями.

#### -------------------------------------- Начните с тонкого слоя активного порошка. Когда смесь

**Satellite Antenna Alignment Crack With Product Key**

--------------------------------------------------

рекламное объявление Описание: Проверьте уровень спутникового сигнала в эфире в вашем районе и отобразите его на экране в графическом виде. Нажмите на график, чтобы выбрать «опцию плотности графика». Дважды щелкните график, чтобы увеличить выбранную область. Переместите ползунок для количества каналов и каналов AM/FM/погоды. Измените ползунок для интенсивности линии.

### Измените ползунок толщины линии. Сохраните текущую конфигурацию интенсивности линии, толщины линии, канала и каналов AM/FM/Weather. Сохраните текущую конфигурацию границы и цвета. Нажмите на экран «Сохранить». Выключите компьютер.

Запустите новый компьютер.

Восстановите сохраненную

конфигурацию. Прочтите инструкции, содержащиеся в сохраненном файле конфигурации (обычно это «config.txt», «readme.txt» или «readme.htm»). Описание: Microsoft NDI — это быстрое, недорогое и высококачественное решение для сопоставления

изображений с нескольких камер в одно составное изображение. NDI — это

## решение одним щелчком мыши, которое

создает одно изображение из нескольких доступных входных изображений, независимо от конфигурации камеры, фокусировки, экспозиции, разрешения и других факторов. Регистрация не требуется, а выходное изображение быстрое и удобное для пользователя. Что такое НДИ? NDI (New Development Imaging) это эффективный и удобный инструмент для создания составных изображений с нескольких камер с минимальным программированием. Это инструмент единого изображения для непрограммистов, который захватывает отдельные изображения с нескольких камер без сложного программного

### обеспечения и регистрации, требуемых другими инструментами обработки изображений с несколькими камерами. В MSDN есть краткое руководство по настройке NDI в VB.NET. Код, включенный в этот пост, полностью основан на Visual Basic 2010. NDP — это набор технологий, который дает вам возможность «заморозить» конфигурации камеры, чтобы можно было сделать несколько изображений в разные моменты времени. Изображения, которые вы видите здесь, были сделаны на Nikon D3100. Доступ к базе данных (MySQL или SQL Server) рекламное объявление VBA For SQL Developer — это надстройка для SQL Developer.Надстройка объединяет все

### инструменты для работы с базами данных в одном месте. И делает это с помощью удобного интерфейса, который позволяет быстро и интуитивно ориентироваться в базе данных. VBA For SQL Developer включает инструменты для: Создание базы данных Изменение схемы базы данных Написание и запуск процедур Управление таблицами баз данных Управление объектами схемы Создание и изменение представлений базы данных Доступ 1709e42c4c

Используйте этот инструмент, чтобы найти идеальное положение спутника и избежать препятствий. Как установить спутниковую антенну за 2 минуты: Ответил: Франк Опыт: 3 года Вы строитель или учитель? Программное обеспечение для настройки спутниковой антенны: Описание настройки спутниковой антенны: Полностью управляемый инструмент спутникового планирования. Элизабет Ответил: Франк Опыт: 3 года Могу ли я загрузить программное обеспечение для настройки спутниковых антенн перед покупкой? Да, вы можете загрузить программное

### обеспечение для настройки спутниковых антенн перед покупкой. В чем разница между программным обеспечением для выравнивания спутниковых антенн и программным обеспечением для позиционирования спутниковых антенн? Программное обеспечение для выравнивания спутниковых антенн представляет собой готовую к использованию программу, программное обеспечение для позиционирования спутниковых антенн представляет собой отдельную программу. Целями программного обеспечения для позиционирования спутниковых антенн являются спутники, тарелки, антенны и другие препятствия. Программное

обеспечение для настройки спутниковой

## антенны предназначено для установки

наилучшего положения спутниковой антенны. Когда необходимо программное обеспечение для спутниковой юстировки цифровых антенн? Необходимо ли программное обеспечение для спутниковой юстировки цифровых тарелок? Да, чтобы вам не приходилось самостоятельно рассчитывать позиции на карте. Какова функция программного обеспечения для юстировки спутников? Это расчет положения спутниковой антенны и расчет положения спутниковой антенны, чтобы вы могли избежать препятствий. В чем разница между программным обеспечением для выравнивания спутниковых антенн и программным

### обеспечением для позиционирования спутниковых антенн? Программное

обеспечение для выравнивания спутниковых антенн представляет собой готовую к использованию программу, программное обеспечение для позиционирования спутниковых антенн представляет собой отдельную программу. В чем разница между программным обеспечением для позиционирования спутниковых антенн Elpida и программным обеспечением для выравнивания спутниковых антенн Elpida? Программное обеспечение для выравнивания спутниковых антенн представляет собой готовую к использованию программу, программное обеспечение для позиционирования

# спутниковых антенн представляет собой

отдельную программу. Используете ли вы программное обеспечение для позиционирования спутниковых антенн elpida? Что такое программное обеспечение для позиционирования спутниковой антенны elpida? Да, я использую его. Вопросы по программному обеспечению для настройки спутниковой антенны Каково назначение программного обеспечения для юстировки спутниковых антенн? Программное обеспечение для выравнивания спутниковых антенн представляет собой готовую к использованию программу, программное обеспечение для позиционирования спутниковых антенн представляет собой отдельную программу. Для чего предназначено программное обеспечение для позиционирования спутниковой антенны elpida? Для чего предназначено программное обеспечение для позиционирования спутниковых антенн elpida? Это расчет положения спутниковой антенны и расчет положения спутниковой антенны, чтобы вы могли избежать препятствий.

**What's New In?**

Посмотрите видео для краткого обзора программы: Введение в протоколы передачи файлов В этом видео подробно объясняются процессы передачи данных в протоколах передачи файлов. Крытые

## области включают в себя: 1) Что такое передача файлов? 2) Как работает FTP-

сервер? 3) Сколько протоколов используется при передаче файлов? 4) Что они подразумевают под ставить? 5) Что такое сокет и порт? 6) Как осуществляется перевод клиентом? 7) Как сервер отправляет данные клиенту? 8) В чем разница между потоками и соединениями в File Transfer? 9) Сколько соединений существует в передаче? 10) Что означает установка тайм-аута в передаче? 11) Что такое тайм-аут простоя? 12) Как закрывается соединение при передаче файла? 13) Как осуществить перевод без ошибок? 14) Как работает передача данных с помощью FTP-клиента? 15) Что такое

## сеанс возобновления? 16) Как работает FTP через Интернет? 17) Чем FTP через

Интернет отличается от традиционного FTP? 18) Какие существуют типы FTP через Интернет? 19) Чем FTP через Интернет отличается от FTP? 20) Чем FTP через Интернет отличается от FTP? 21) Что означает PASV и PASS? 22) Что значит PSV? 23) Как клиент передачи принимает данные для передачи? 24) Как клиент передачи информирует сервер о своем успехе или неудаче? 25) Как инициируется сеанс FTP через Интернет? XFER х-трансферная программа X-transfer — это программа tcp/ip, основанная на общедоступном протоколе, разработанном во французской компании g.e.t. в 1993 году,

### до этого использовался MULTICAST. Исходный код выпущен под лицензией GPL. X-transfer реализует протоколы XMIT и XHAVED, MULTICAST, UDP и SMB. X-

transfer может копировать или перемещать файлы по сети между стандартным FTP-клиентом и сервером. Xtransfer работает в режиме клиентсервер и используется для передачи данных, а также видео или голосовых файлов. Сделано во мне XFER (переводчик славянских языков) бесплатное приложение для Android

#### **System Requirements:**

ЦП Intel Pentium класса III или выше Видеокарта с поддержкой OpenGL 1.4. Привод DVD-ROM или жесткий диск, совместимый с USB 2.0. Разрешение 1280 x 1024 или выше О Шоне Стеймеле - «Навес» Canopy был разработан Шоном Стаймелем и Брайаном Гальвани в качестве замены ранее существовавшей версии Call of Duty 1.1, лицензия на которую была предоставлена Activision для платформы Game Boy Advance. Первоначально он распространялся для систем Windows 95, 98 и Me. Игра также была выпущена